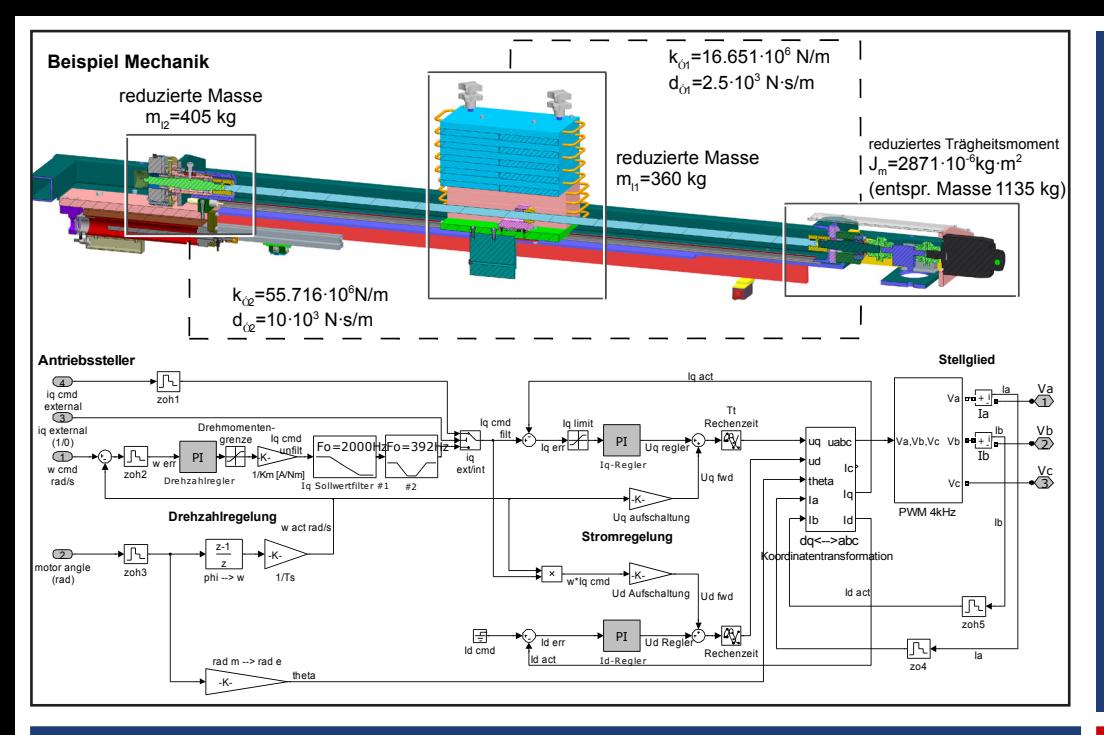

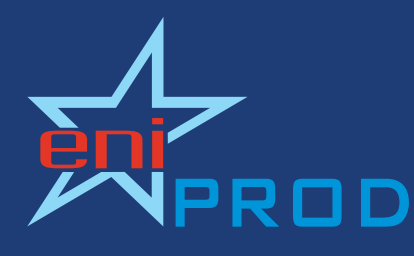

**Energieeffiziente Produkt- und Prozessinnovationen in der Produktionstechnik** 

**Ein sächsischer Spitzentechnologiecluster**

# PRODUKTENTWICKLUNG **SIMULATION UND VIRTUELLE INBETRIEBNAHME**

Um einen breiteren Einsatz virtueller Prototypen in der Produktentwicklung zu ermöglichen gilt es, wesentliche Kerneinheiten des Produktes mit einem höheren Modellierungsgrad hinsichtlich der Funktionalität abzubilden. Für die Werkzeugmaschine sind die elektrischen Antriebe mit zugehöriger Mechanik, insbesondere die Vorschubachsen, beispielhaft herausgegriffen worden. Deren Funktion hat Einfluss auf wesentliche Eckdaten der Maschine wie z.B. die Span-zu-Span-Zeit, Leistungsaufnahme oder Genauigkeit. Die realisierte Antriebssimulation umfasst hier neben dem eigentlichen Antriebsmotor eine Abbildung eingesetzter industrieller Stelltechnik und auch eine ggf. schwingungsfähige Mechanik um Rückwirkungen auf den Antrieb wiedergeben zu können. Somit können in der Entwurfsphase verschiedene regelungstechnische Aspekte vorab untersucht werden.

Zum einen lassen sich eingesetzte Komponenten wie der Antriebsmotor, die Stelltechnik oder mechanische Übertragungselemente im Antriebsstrang variieren, zum anderen ist es durch die Modelltreue zu realer Stelltechnik möglich, achsspezifische Parameter wie Reglereinstellung oder sollwertseitige Begrenzungen einzustellen und die Regelkreise virtuell in Betrieb zu nehmen. Aus der Simulation heraus lassen sich dabei Zielkriterien des Entwurfs (z.B. Energieverbrauch, Systemdynamik, Genauigkeit) als Basis zur Optimierung ableiten. Durch Kombination mit der ebenfalls im Projekt realisierten NC-VR-Maschinensimulation lässt sich der Mehrwert in der VR-Umgebung in Relation zu einer geforderten Bearbeitungsaufgabe bzw. einem eingesetzten NC-Programm nutzen und Ergebnisse anschaulich darstellen.

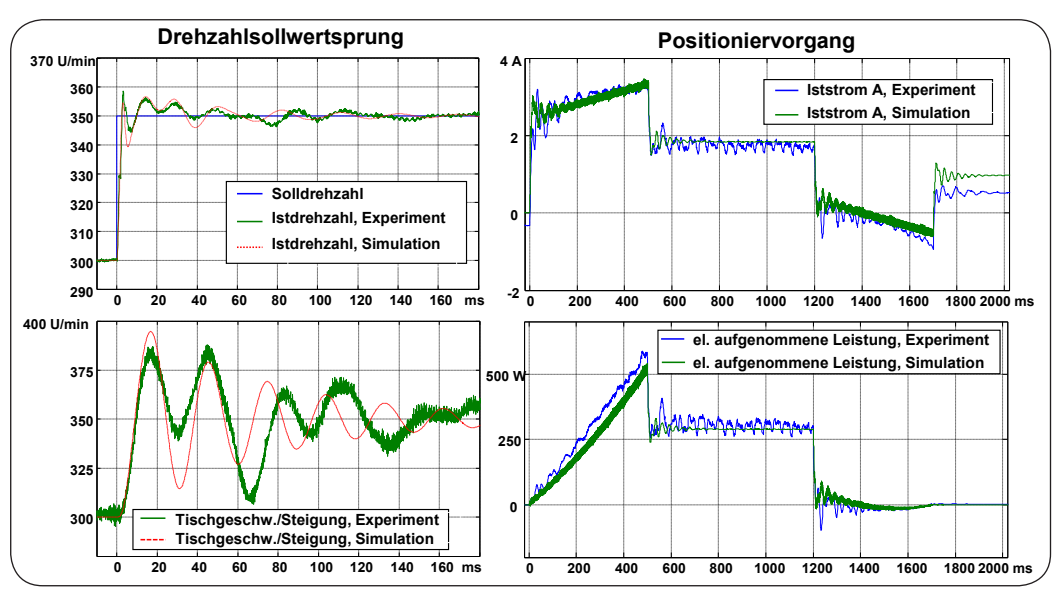

## **TECHNISCHE UNIVERSITÄT CHEMNITZ Fraunhofer IWU**

### **Handlungsfeldleiter:**

Dr.-Ing. Volker Wittstock Tel.: 0371-531-37822 volker.wittstock@mb.tu-chemnitz.de

### **Ansprechpartner:**

Dipl.-Ing. Johannes Quellmalz Tel. 0371-531-37863 johannes.quellmalz@mb.tu-chemnitz.de

#### www. eniprod.eu

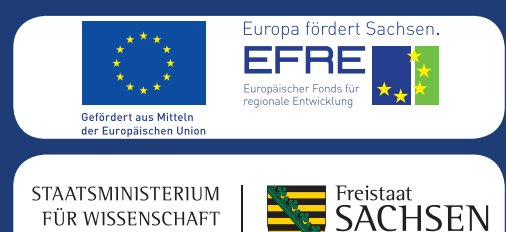

**UND KUNST**